How To Enable Flash Player On [Android](http://documents.tomsorg.com/to.php?q=How To Enable Flash Player On Android Tablet) Tablet >[>>>CLICK](http://documents.tomsorg.com/to.php?q=How To Enable Flash Player On Android Tablet) HERE<<<

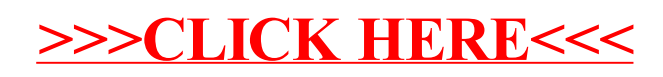